JIKANKEI Crack Download

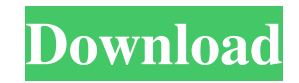

### **JIKANKEI Crack + Incl Product Key PC/Windows**

Jikankei is an application that provides users with information regarding local time and angles of the Sun for various places in the world. When the Sun transits on divided 30 degrees, JIKANKEI plays a signal of MIDI sound which is made by the Sun date of the chosen places. The app has been updated with new features, and enhanced compatibility with Apple's latest OS. Let's have a look at how to use and customize the app in detail: Usage 1. Select your country or region (the region are described in the table in the app) and the starting and ending days. – Put the total number of days in the fields under the START/END DATE. – Put the date on which the sunrise and sunset occur in the fields under the START/END DATE. – Choose a search tool to search for places, you can use the following search tools: – Built-in search tool – Google map search tool – Google map search tool with rotate feature – Google map search tool with location adjustment feature – Yahoo map search tool – Yahoo map search tool with rotate feature – Yahoo map search tool with location adjustment feature – A map of countries or regions may also be selected by checking the option next to the search tools in the map that the cursor is on. 2. Select the display mode of a digital clock with the calendar icon. When you select the "Digital clock", it can display the calendar that is synchronized with local time, or display the day of the week that is different from the local time. 3. Select the languages and modify the notification sound. JIKANKEI allows you to set the notification sound when the Sun crosses the divided line. You can choose up to three sounds. App ChangeLog – Fixed issue in the place selection. – Fixed issue in the OS 4.0 or higher. – Added one more sound. App Screens Apk scan results Apk Scaned By TotalVirus Antivirus,com.jikankei.apk Was Risky. Detected 3 From 55 Scan. Scan Stats:confirmed-timeout:0|failure:2|harmless:0|malicious:1|suspicious:0|timeout:0|typeunsupported:11|undetected:62| Name:base.apk Name:base-1.

# **JIKANKEI**

-JIKANKEI Crack Free Download is a time and sun information presentation application. -When the Sun transits on divided 30 degrees, JIKANKEI plays a signal of MIDI sound which is made by the Sun date of the chosen places. -When you select the places in the world, you can hear an MIDI file which is created by the date of the places selected. -If you want to play a sound which is selected by the MIDI file, you can do it by pressing the PLAY key. -If you want to set the place where the sound is played, you can do it by pressing the SET key. -If you want to play the sound once, you can do it by pressing the MUTE key. -You can adjust the pitch, volume, tempo by pressing the corresponding keys. -When you select the keyboard, you can play the melody. -Select the melody you want to play by moving the cursor in the piano key display area. -Use the cross key to move the cursor. -It is not possible to set the tempo in this application. -When you press the PLAY key, the music is automatically played at the tempo of the MIDI file. -In this version, it is possible to play the MIDI file when you press the PLAY key. -You can play the MIDI file of the same place on a certain day. -You can listen to the MIDI file when you press the SET key. -You can set the MIDI file that you want to be played. -You can play the MIDI file for a certain amount of time. -You can check the time in the time display area. -You can see the angle of the Sun in the right. -You can hear the times of the hours. -You can see the time in the meter display area. -You can see the time in the minute display area. -You can see the day of the week in the display area. -You can see the date in the display area. -You can see the month in the display area. -You can hear the time in the seconds display area. -You can see the weather of the place in the display area. -You can select the place in the world in the display area. -You can select the sound you want to play in the display area. -You can press the PLAY key to play the sound. -You 77a5ca646e

## **JIKANKEI PC/Windows**

※ In any time or time zone of the world, the time and the local time of the sun can be found out with JIKANKEI. ※ A notification of the local time and angle of the sun is played each time the Sun transits 30 degrees. ※ JIKANKEI can be played at three places. ※ The notification of the sun plays while the Sun is transiting on the Earth. ※ From the notification, users can set the time zone, and the day and time of the notification. ※ JIKANKEI can be set to start and stop by phone volume button, and at the beginning of the notification, the user can press the volume button. ※ JIKANKEI can be used by using 3 buttons for navigation, the time and angle of the sun can be found out using this application. ※ Press the back button to get out of the application. ※ Press the menu button to choose the setting menu, and press the menu button of the left of the time zone to select the time zone you wish to use, the notification will be played. ※ If the notification is already in progress, it can be paused or resumed. ※ In the notification, the local time and angle of the sun can be found out, and the alarm can be set. ※ When the sun is shown, the Sun will be set to the maximum values of the settings. ※ Also, with the time zone selected and set, the notification can be made to be played as you wish. ※ When the application is closed, it will automatically resume the time zone you are in at the time of closing. ※ If you wish to use another time zone setting, you can choose the menu button and change the setting menu. ※ When the notification is already in progress, it can be paused or resumed. ※ You can set the notification to play at any time and any time zone with the volume button and menu button. ※ The application is written in Python, and requires python3.3 or later. ※ When the notification is already in progress, it can be paused or resumed. ※ The notification can be set to play without the menu button. ※ When the application is closed, it will automatically resume the time zone you are in at the time of closing. ※ When you close the notification while it is playing

### **What's New in the JIKANKEI?**

- This is a clock application that provides users with information regarding local time and angles of the sun for various places in the world. - When the Sun transits on divided 30 degrees, JIKANKEI plays a signal of MIDI sound which is made by the Sun date of the chosen places. - Moreover, you can also set the daily tide level with the depth of the sea by setting the angle of the sun with the daily tide level. - "\*"\* The time zones information is not included. - "\*"\* All functions are only available on Android 4.0 or later. App Permissions: - INTERNET: To access Google servers, access and connect to the Internet, and to access the JIKANKEI API - ACCESS\_NETWORK\_STATE: To access network when the user clicks on a link. - CONTACTS: To access the address book of the user. - READ\_CALENDAR: To access the user's schedule - WRITE\_EXTERNAL\_STORAGE: To record the application package name, the recording data, the recording time, and the location. - RECORD AUDIO: To record sound data and music. -WRITE\_SETTINGS: To access the user's personal settings - READ\_PHONE\_STATE: To access the network connection to the user's cell phone and access the user's personal settings. - READ\_EXTERNAL\_STORAGE: To access the external storage device of the user. - RECORD VIDEO: To record video data. - WRITE\_EXTERNAL\_STORAGE: To record the application package name, the recording data, the recording time, and the location. - READ\_LOGS: To access the phone logs of the user - ACCESS\_COARSE\_LOCATION: To access the user's location and access the user's personal settings. - VIBRATE: To vibrate the phone when you want to. - CAMERA: To access the camera of the user. -------------------------------------------------------------------------------- -- PURPOSE OF THE APPLICTION

-------------------------------------------------------------------------------- JIKANKEI is a clock application that provides users with information regarding local time and angles of the sun for various places in the world. When the Sun transits on divided 30 degrees, JIKANKEI plays a signal of MIDI sound which is made by the Sun date of the chosen places. Moreover, you can also set the daily tide level with the depth of the sea by setting the angle of the sun with the daily tide level. This is a clock application that provides users with information regarding local time and angles of the sun for various places in the world.

-------------------------------------------------------------------------------- -- LICENSE

-------------------------------------------------------------------------------- Copyright (C) 2016 Naotoshi Morinaga This software is provided

# **System Requirements For JIKANKEI:**

Before we get into it, here are the minimum and recommended system specifications you should be aiming for. GPU: A graphics card that supports DirectX 11 and can run at least at a medium quality setting should be used. Although most games are able to run at maximum quality settings, sometimes you'll find yourself running into some performance issues which you can't really fix through optimization. In those cases, you should check for compatibility with your current graphics card before buying a new one. A graphics card that supports DirectX 11 and can run at least at a medium quality setting

Related links:

<https://www.5etwal.com/noromis-photolab-torrent-download-for-pc/> <http://fengshuiforlife.eu/wp-content/uploads/2022/06/fultjar.pdf> <https://cambodiaonlinemarket.com/?p=2288> <https://webtium.com/wp-content/uploads/2022/06/ollijam.pdf> <https://claremontecoforum.org/2022/06/dirmp3-crack-free-download-for-pc/> [https://mykingdomtoken.com/upload/files/2022/06/6MWUzjHft26R9vgBeyvP\\_06\\_86cfbcabfcdf3fc98686e50ee0c632f7\\_file.pdf](https://mykingdomtoken.com/upload/files/2022/06/6MWUzjHft26R9vgBeyvP_06_86cfbcabfcdf3fc98686e50ee0c632f7_file.pdf) <https://airbrushinformation.net/wp-content/uploads/2022/06/ileanne.pdf> <https://vpn-easy.com/id3-sync-crack-final-2022/> <https://keystoneinvestor.com/zas-crack/> [https://sharingfield.com/upload/files/2022/06/gXsxqFRaU5UsoSARwXas\\_06\\_86cfbcabfcdf3fc98686e50ee0c632f7\\_file.pdf](https://sharingfield.com/upload/files/2022/06/gXsxqFRaU5UsoSARwXas_06_86cfbcabfcdf3fc98686e50ee0c632f7_file.pdf)